# **DO'S AND DON'TS FOR TEACHERS' DIGITAL LEARNING AIDS**

## **(TWO TABLETS & ONE PROJECTOR & SCREEN PER INSTITUTION)**

## **Following are some Do's and Don'ts.**

#### **DO'S:**

- Keep the tablets & projector safe **within the school premises only**.
- Keep them in a dry place. Handle them with care.
- Read the user manuals very carefully
- Use the tablets & projector as teaching aids, primarily, to Students of Classes XI & XII.
- Use the tablet along with the Wifi (if available) to access the internet for educational purposes only.
- Take care of the serial number sticker. This will be needed for getting service from service center.
- Keep the Tablet box safely. Please carry it along with the Tablet if you are visiting the service center for service**.**
- Switch off the projector when not in use. This will prolong the life of the projector and save electricity.
- For any problems related to the tablets please contact the nearest service centre mentioned in the list enclosed in the tablet box and also as per Annexure below.
- For any problems related to the projector please contact M**/S Nice Infotech 0364-2211782 / 2500260**
- For any problems related to the Wifi connectivity please contact BSNL, **Mr. P. D. Sharma, Contact No. 9436336859**
- If your problems are not resolved please contact Mr. **Shelter Stone War, JIO Information Technology Department, Contact number: 0364- 2500400**

## **DON'TS:**

- Don't drop the tablet or projector. Any physical damage is not covered by warranty.
- Don't tweak the tablet's Operating Software. Doing so may corrupt your software leading to device malfunctioning.
- Don't write any other content on the memory cards. Doing so will result in deletion of memory cards and hence the education content will no longer be accessible.
- For more clarity on software please call Customer care.
- Don't remove/erase the serial number sticker from the Tablet and tablet box
- Don't lose the tablet Box.
- Don't pay the bills of Wifi internet if BSNL send to your school. As the same will be paid by IT Department/MITS.

#### **SERVICE CENTERS OF M-TABS ACROSS 11 DISTRICTS OF MEGHALAYA**

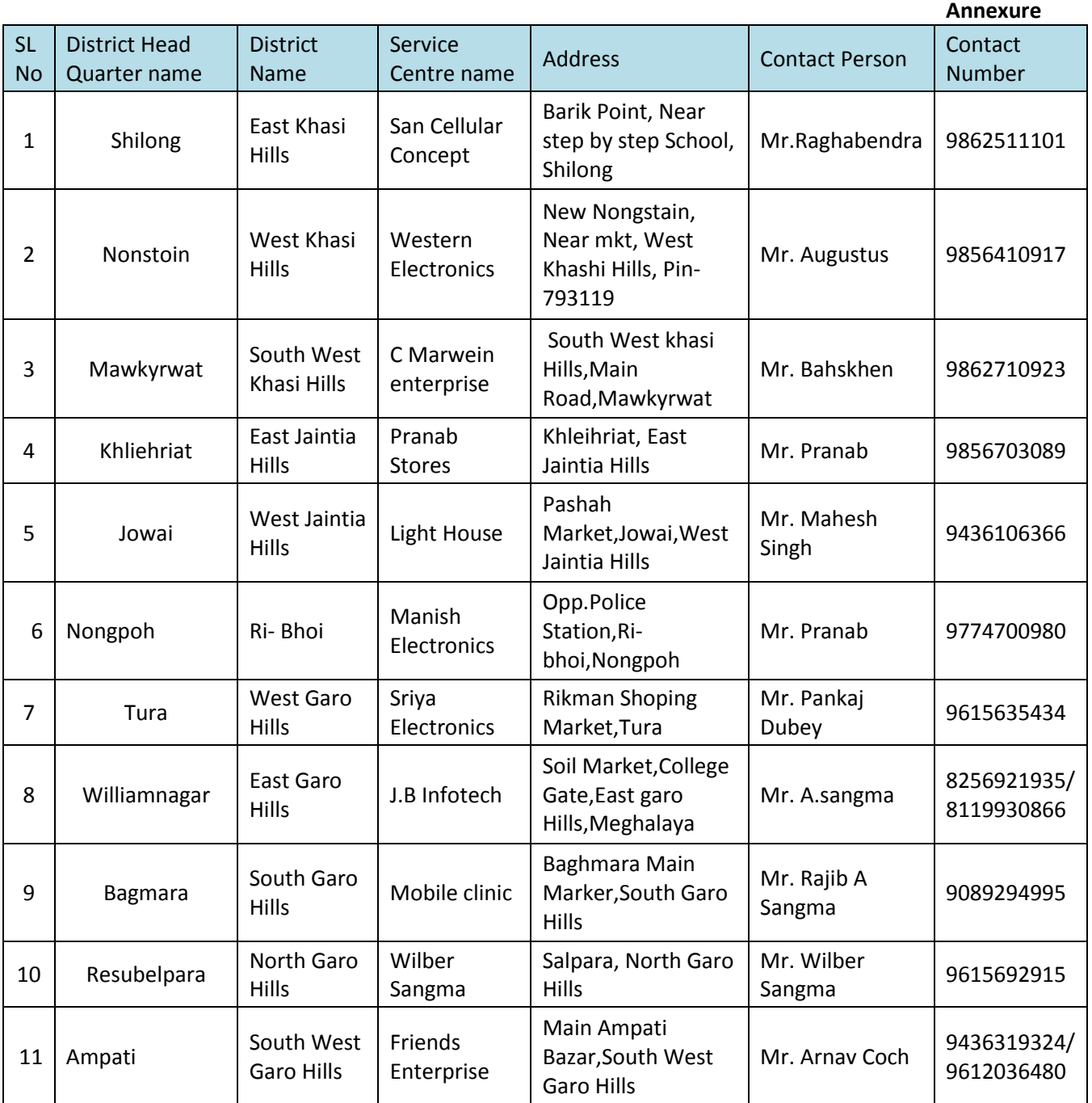

#### **Additional Contacts:**

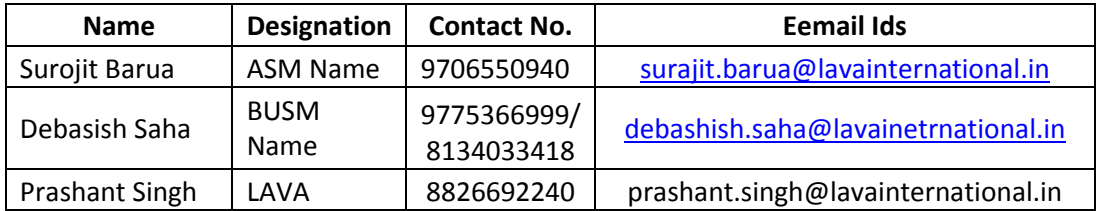